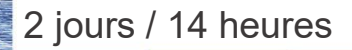

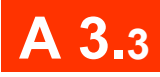

**Nombre de participants :** 6 au maximum

**Durée :**  2 jours / 14 heures

**Horaires :**  9h00-12h00 / 13h00-17h00

**Lieu :**  Rochefort

**Intervenant :**  Ludovic TRIPOTEAU

## **Moyens pédagogiques :**

Un poste informatique par stagiaire.

Stage animé par un formateur professionnel permanent du CRIR, certifié Microsoft Office Specialist.

PC de l'animateur équipé d'un vidéoprojecteur.

Support de cours remis à chaque participant.

#### **Méthodes mobilisées :**

Alternance de cours et de travaux pratiques adaptés aux besoins exprimés.

**Validation :** 

Certificat de réalisation

#### **Éligible CPF :**

Certification TOSA EXCEL Éditeur ISOGRAD Code CPF : RS5252 Créé au RS le 14-09-2020

# EXCEL Fonctions avancées Les fonctions avancées, les contrôles de

formulaire, BDD & TCD et les macros

# **Objectif**

Utiliser les formules complexes et imbriquées, savoir utiliser les objets formulaires (liste déroulante, case à cocher, barre de défilement), et automatiser des actions par enregistrement de macros.

Pré-requis Connaître les fonctionnalités de base d'EXCEL ou avoir suivi la formation Perfectionnement EXCEL

**Public** Tout public souhaitant maitriser EXCEL

Programme détaillé

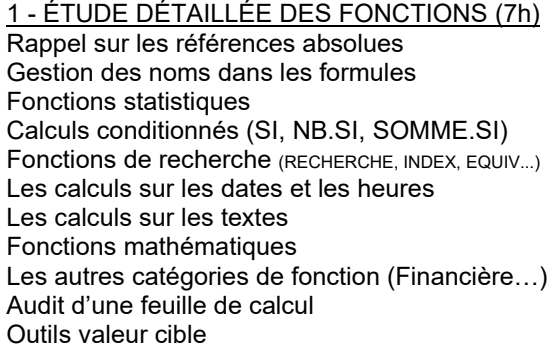

2 - UTILISER DES ÉLÉMENTS DE DIALOGUE (2h) Insérer des éléments de dialogue dans les feuilles de calcul :

- cases à cocher
- cases d'option
- listes déroulantes
- bouton compteur
- barres de défilement

3 – PARTAGE ET SUIVI DES MODIFICATIONS (0,5h) Commenter des cellules Commenter à la saisie uniquement Partager un classeur Protéger un classeur (tout ou partie) Protéger un classeur à l'ouverture

4 - LES TABLEAUX DE DONNÉES (1,5h) Structure d'une base de données Utiliser les volets, figer les titres Convertir un tableau de données Trier une liste Filtrer une liste

5 - LES TABLEAUX CROISÉS DYNAMIQUES (2h) Création d'un tableau croisé dynamique Modifier les calculs Modifier la disposition des données Appliquer un regroupement Personnaliser la mise en forme

#### 6 - INITIATION AUX MACROS (1h)

Les macro-commandes dans EXCEL L'enregistreur de macros Utiliser une macro Visualiser, modifier le code d'une macro Affecter une macro à un bouton, à un outil

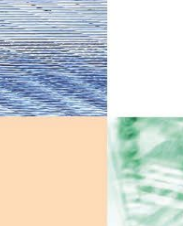

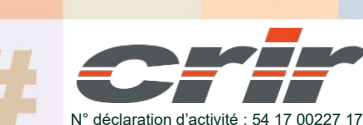

CENTRE DE RESSOURCES INFORMATIQUES DE ROCHEFORT 2 rue de l'école de dressage - BP 80282 - 17312 – ROCHEFORT Tél : 05 46 99 71 10 - contact@crir.fr - www.crir.fr

Actualisé le 22/01/2024

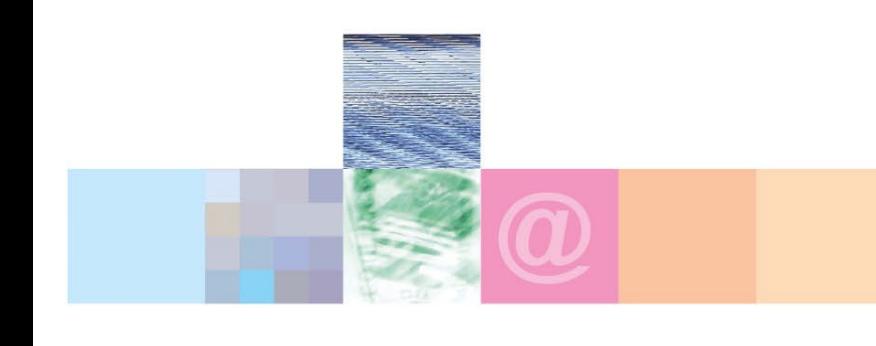

 **A 3.3**

Les fonctions avancées, les contrôles de formulaire, BDD & TCD et les macros

# **Approche pédagogique :**

Les différentes séquences de formation sont mises en œuvre à l'aide des techniques pédagogiques suivantes dans le cadre d'une méthode active : Études de cas, exposés, démonstrations, exercices applicatifs...

## **Dispositif d'évaluation :**

- Évaluation diagnostique en début de formation à travers la réalisation d'un QCM
- Évaluation de la progression des apprenants au cours de la formation
- Évaluation de l'atteinte des objectifs en fin de formation à travers d'une certification, QCM ou exercice

# **Les indicateurs de résultat et de performance**

Accessible grâce au lien ci-dessous :<http://crir.fr/satisfaction-client.php>

## **Certification**

Cette formation prépare à la certification TOSA EXCEL d'ISOGRAD, inscrite au Répertoire Spécifique de France Compétences sous la référence RS5252 depuis le 14-09-2020. Dans le cas d'un financement de la formation par le Compte Personnel de Formation (CPF), les apprenants ont l'obligation de passer cet examen de certification.

# **Présentation de la certification TOSA :**

<http://www.crir.fr/certification-tosa.php>

# **Modalités et délais d'accès :**

Les délais d'accès moyens à la formation sont de 2 à 3 semaines à partir de la réception de l'ensemble des documents contractuels. Une inscription 48 heures avant le début de la formation est néanmoins nécessaire.

## **Accessibilité aux personnes en situation de handicap :**

La formation est accessible aux personnes en situation de handicap. Une étude des conditions d'accès et des moyens de compensation sera réalisé en amont de l'inscription afin d'identifier plus précisément les conditions de réalisation et de faisabilité de la formation. Les locaux de formation du site de sont accessibles aux personnes en situation de handicap.

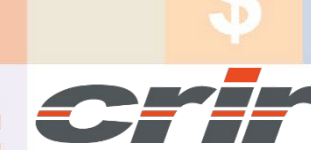

N° déclaration d'activité : 54 17 00227 17

CENTRE DE RESSOURCES INFORMATIQUES DE ROCHEFORT 2 rue de l'école de dressage - BP 80282 - 17312 – ROCHEFORT Tél : 05 46 99 71 10 - contact@crir.fr - www.crir.fr

Actualisé le 22/01/2024